# **MOTHER TERESA WOMEN'S UNIVERSITY KODAIKANAL PG – COMMON PAPER – SYLLABUS 100% internal**

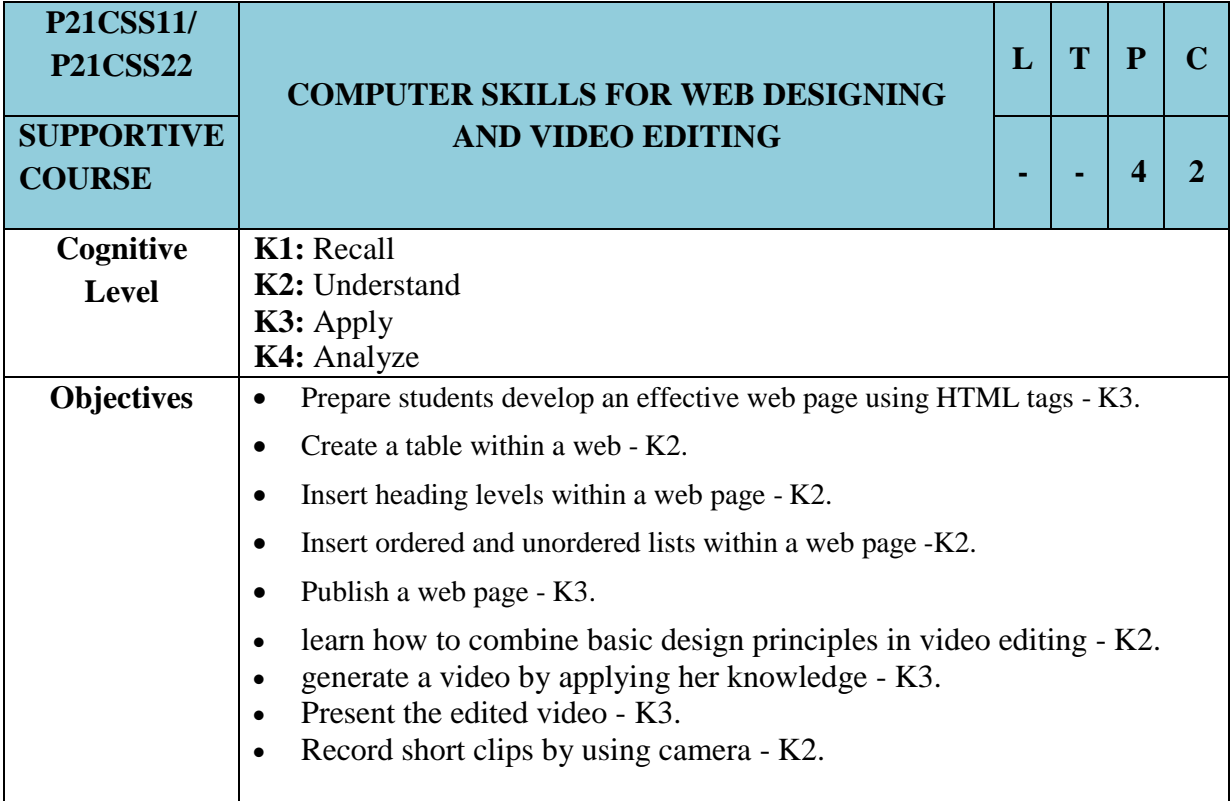

# **UNIT 1: INTERNET**

Basics of Hardware and Software – Basics of Windows Operating System – Windows Utilities. Concept of Internet, Applications of Internet, Connecting to the Internet, Troubleshooting – World Wide Web – Web Browsers – Search Engines: Accessing Web Browser, Downloading Web Pages, Printing Web Pages – Understanding URL – Surfing the Web: Using e-Governance Websites.

### **UNIT 2: HYPER TEXT MARKUP LANGUAGE (HTML)**

Structure of HTML Script – Components: Text, Table, Image, Hyperlinks, Types of Lists – Headers and Footers. F**ormsin HTML**: Label – Text Field – Radio Group – Text Area – Buttons.

# **UNIT 3: OPEN ELEMENT**

Introduction – Creating and Saving a Project - Basic User Interface Elements – Media Elements – Images – Carousels - Image Gallery – Videos – Project Preview in Browser.

**Containers and Groups:** Accordion Group – Collapsible Panel – Group of Elements – Back-End and Full Stack Development.

#### **UNIT 4: VIDEO EDITOR**

New Video Project – Sort Video Projects – Store Board – Project Library – Video Editing Tools: Filters, Trim, Split, Text, Motion, 3D Effects, Speed - Screen Direction - Sound Design – Continuity – Titling - Picture Management - Color Correction - Special Effects

# **UNIT 5: OPEN SHOT VIDEO EDITOR**

Drag-and-drop functionality - Video effects like brightness, gamma, greyscale, hue, and green screen – Various layers for audio tracks, background videos, and watermarks - Customizable title cards – Key frame animation capabilities.

#### **Text Books:**

- 1. Anne Boehm & Zac Ruvalcaba, HTML5 and CSS3, 4<sup>th</sup> Edition, 2018.
- 2. Aaron Goold, Video Editing Handbook, 2017, ISBN : 1521721041.